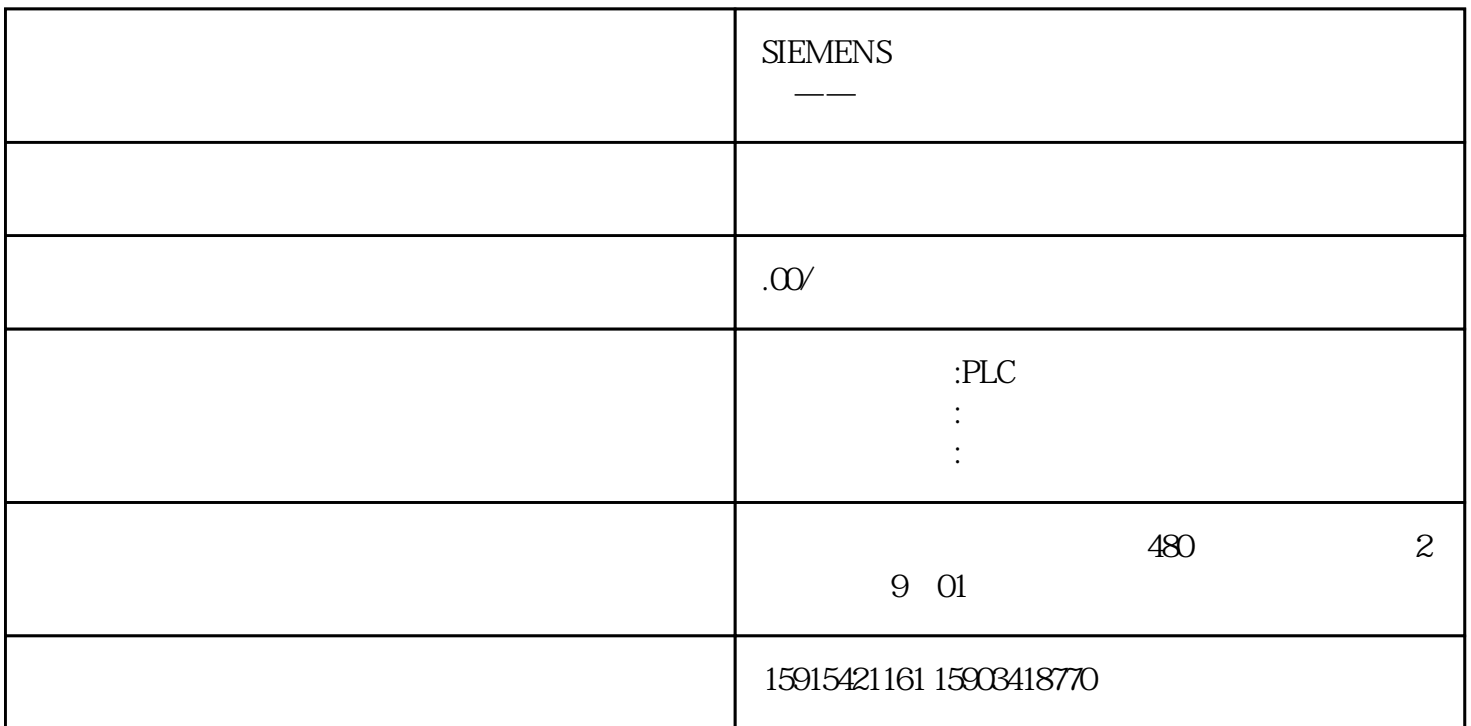

PID

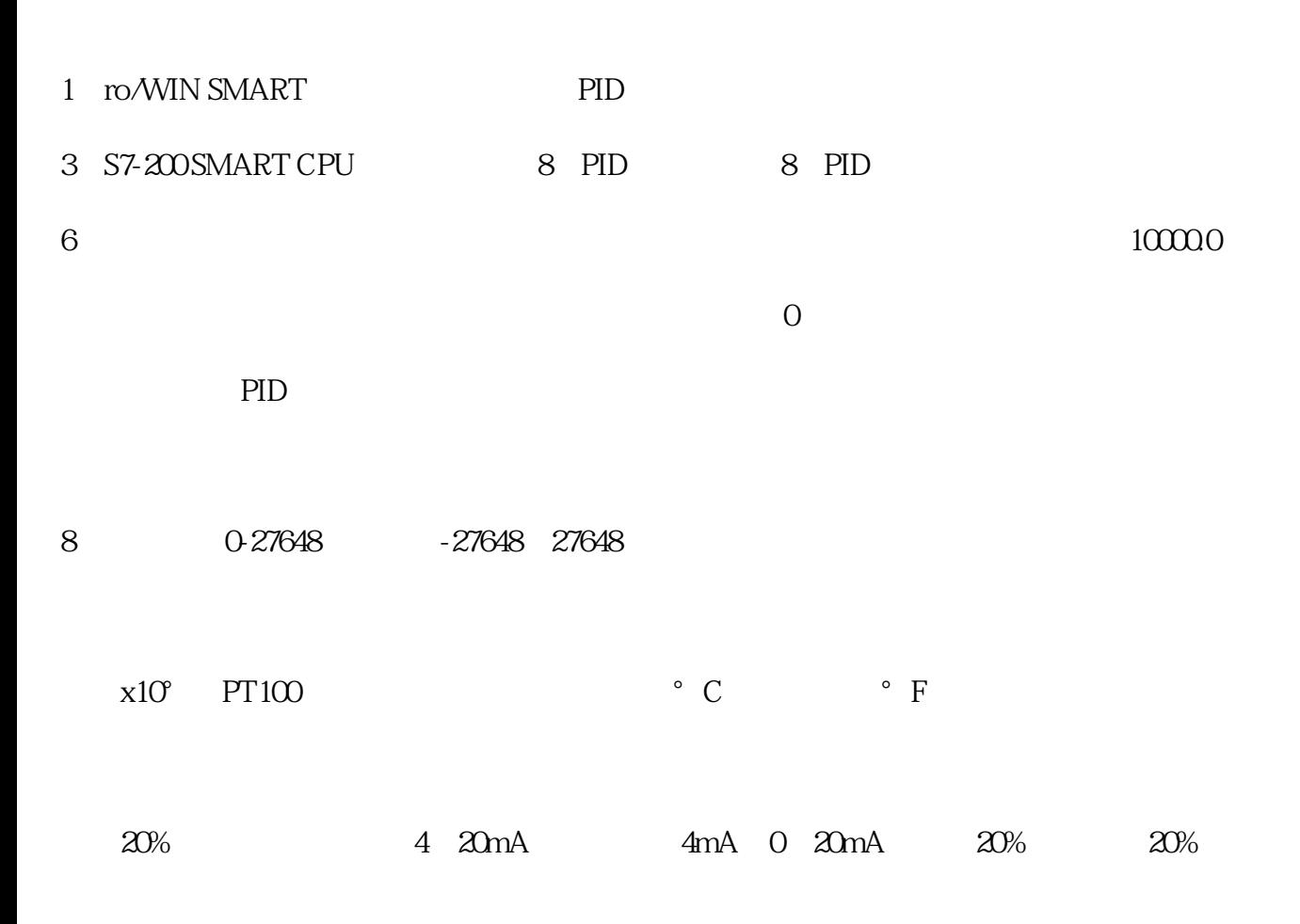

11、输出类型:可以选择模拟量输出或数字量输出。模拟量输出用来控制一些需要模拟量给定的设备,

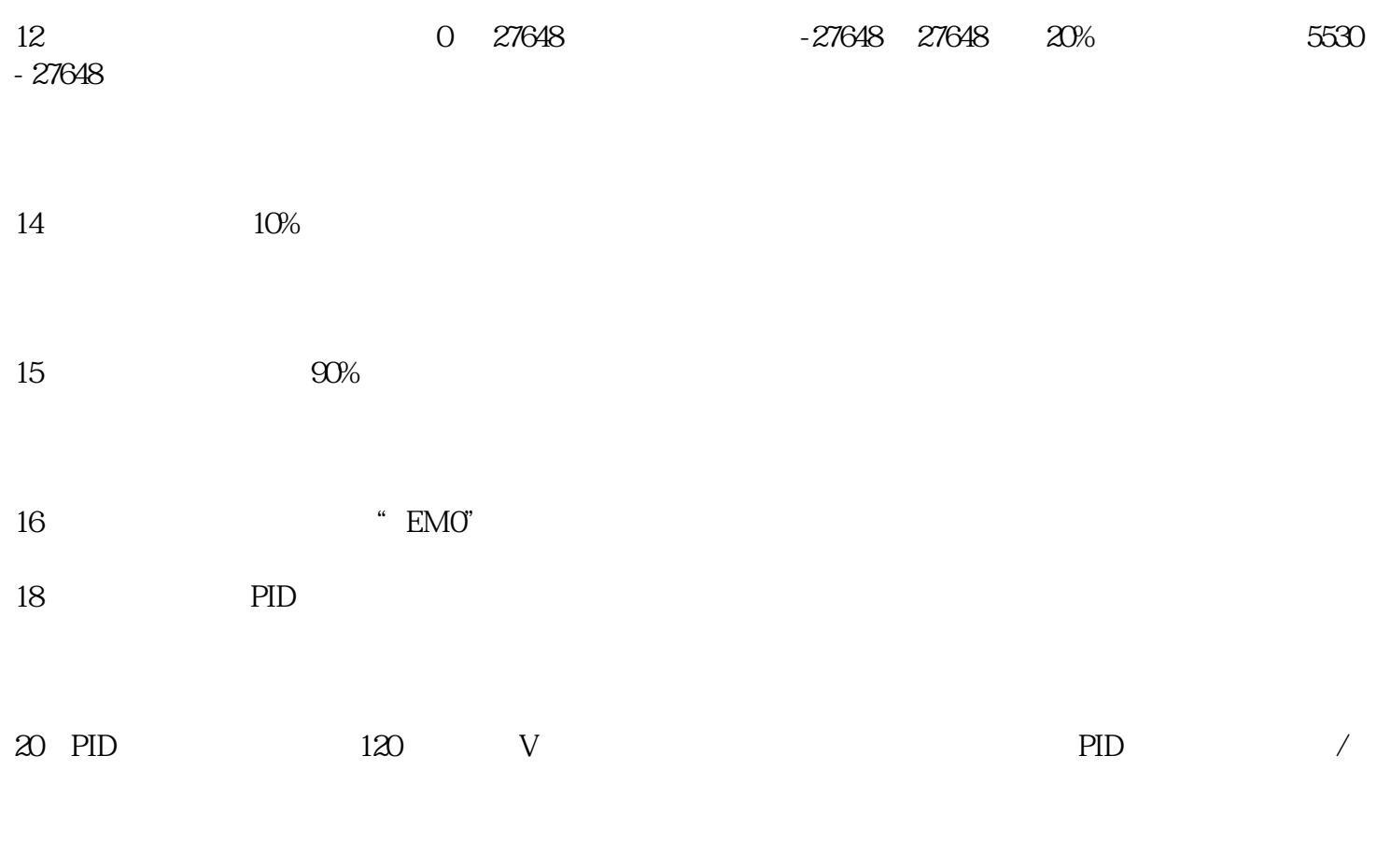

24、向导完成生成的子程序。

25、向导生成的数据块